$,$  tushu007.com

<<Adobe PageMaker6.5 >>

<<Adobe PageMaker6.5 ( Proposed by a set of  $\sim$  )>>

- 13 ISBN 9787115099594
- 10 ISBN 7115099596

出版时间:2002-1-1

页数:421

字数:658000

extended by PDF and the PDF

http://www.tushu007.com

## , tushu007.com

## <<Adobe PageMaker6.5

Adobe PageMaker 6.5

子和子的书<br>一个人的精美图片素材。 Adobe PageMaker 6.5 Adobe PageMaker 6.5

## <<Adobe PageMaker65 >>

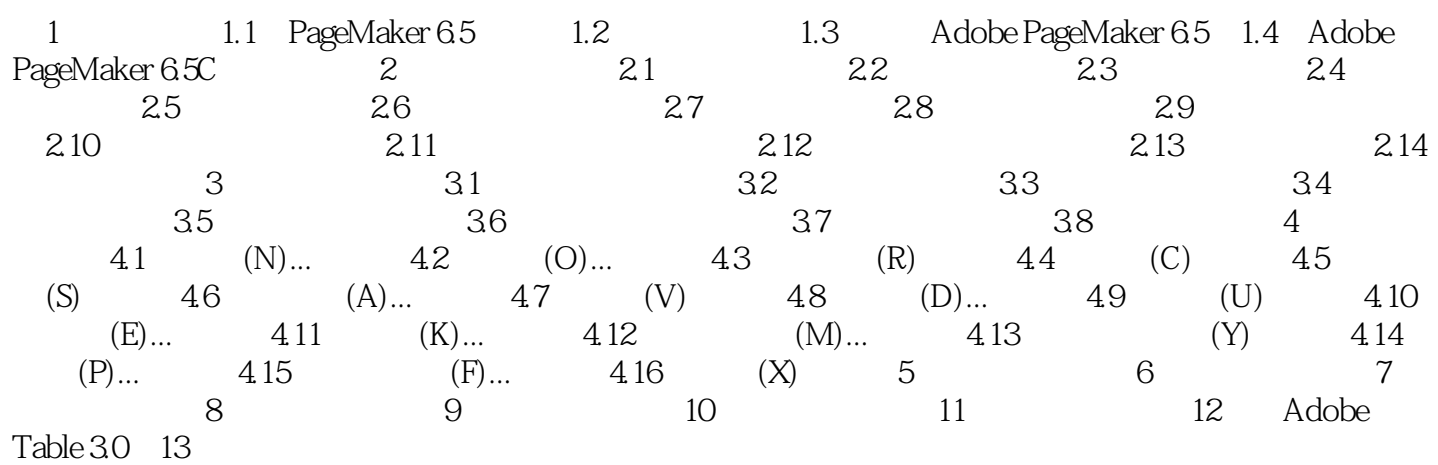

## <<Adobe PageMaker6.5 >>

本站所提供下载的PDF图书仅提供预览和简介,请支持正版图书。

更多资源请访问:http://www.tushu007.com